## **Aufruf Sharepoint Download-URL**

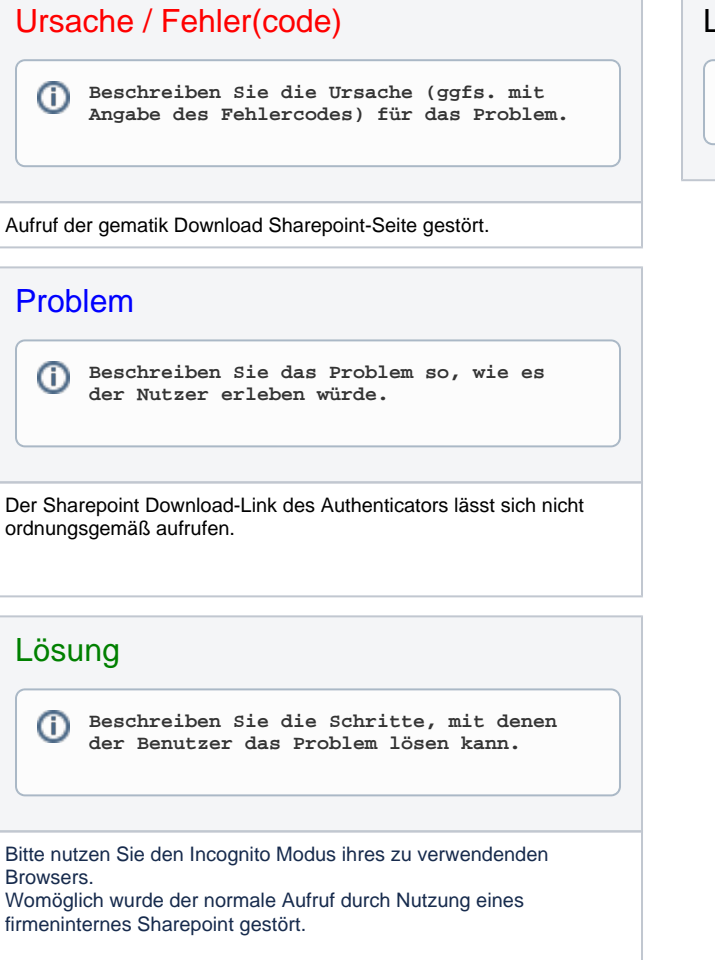

Lösungsversion

**Betrifft alle Versionen.**